# **Zusatzseminar Grundlagen der Excel-Anwendung**

**Start Datum**: 19.04.2021 **Anzahl Veranstaltungen**: 13 Termine **Uhrzeit**: 16:15 - 17:45 Uhr **Veranstaltungsformat**: Uni@Home

**Maximale Teilnehmerzahl**: 20 Teilnehmer – Voranmeldung zwingend erforderlich!

# **Zielgruppe:**

[x] Absolute Beginner/innen [ ] Vorinformierte Teilnehmer/innen [ ] Junior Experten/innen [ ] Pro's

#### **Kursbeschreibung:**

Wer hat noch nicht von ihr gehört oder sie bereits selbst gestellt bekommen, die typische Frage, wenn man sich als Student für ein Praktikum in einem Unternehmen bewirbt: "Können Sie denn auch mit Excel umgehen?". Falls Sie diese Frage bisher mit einem sehr verlegenen "Naja, ich habe Grundkenntnisse" beantwortet haben, dann sind Sie bei diesem Seminar genau richtig!

Im Rahmen von 13 Veranstaltungen werden Sie sich beginnend mit den Grundlagen des Datenschutzes, anhand der nachfolgenden Themenblöcke mit Excel vertraut machen:

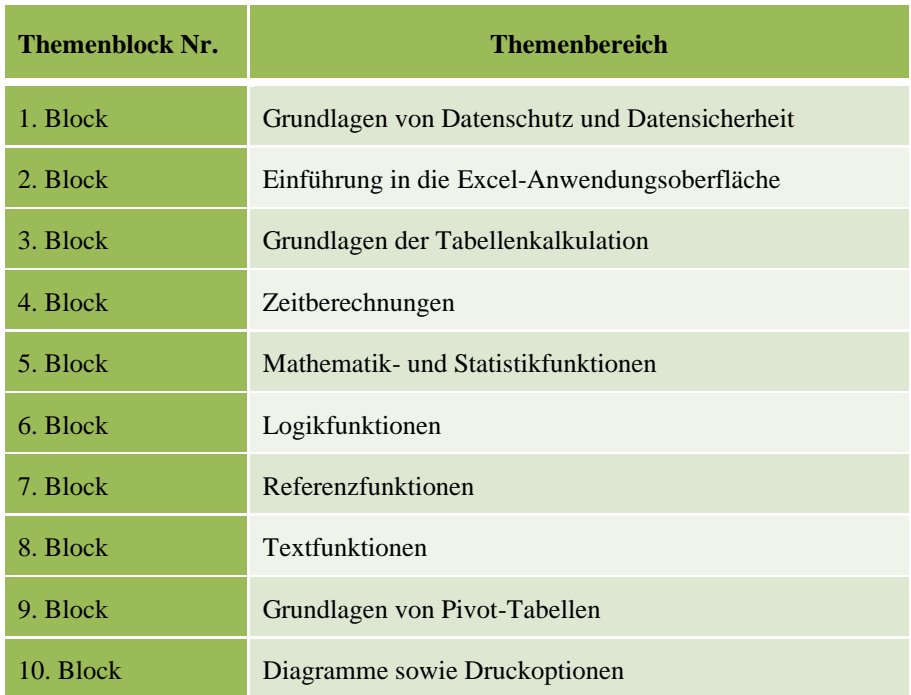

Am Ende des Kurses werden Sie in Ihrem Lebenslauf guten Gewissens angeben können, dass Sie über fortgeschritten Kenntnisse in Excel verfügen – und um dies zu belegen, werden Sie nach dem Abschluss des Zusatzkurses ein **Zertifikat über die Teilnahme** erhalten, welches durch den Lehrstuhl für Controlling ausgestellt werden wird!

Beachten Sie bitte, dass Sie **für die Teilnahme einen eigenen PC bzw. Laptop benötigt.** Hierbei könne Sie sowohl mit einem Windows als auch mit einem Macbook an dem Kurs teilnehmen, die einzige weitere Bedingung ist, dass Excel bereits bei Ihnen auf dem PC vorinstalliert sein muss.

# **Aufteilung zwischen Theorie und Praxis**:

Ca. 20% Theorie/ 80% Praxis

Excel ist ein Praxistool, daher dienen die Inhalte dieses Kurses ganz klar der Praxis! Sie werden zwar den theoretischen Aufbau der entsprechenden Formeln kennenlernen, jedoch liegt der Fokus des Kurses primär auf den praktischen Use-Cases!

### **Anmeldung:**

**Die Anmeldung erfolgt über das Sekretariat des Lehrstuhls für Controlling und ist ab dem 01.04.2021 möglich - es gilt das First-Come-First-Serve-Prinzip**. Es wird zudem ein Nachrückverfahren - in Abhängigkeit von der Präsenz in der ersten Veranstaltung - geben.

# **Kurz-Vita des Dozenten:**

Lev Nazarov ist ausgebildeter Investmentfondskaufmann und hat einen Bachelor- sowie Master-Abschluss von der Bergischen Universität Wuppertal. Aktuell arbeitet er für die HSBC Deutschland und hat bereits einige Erfahrungen in der Vermittlung von Excel-Kenntnissen sammeln können.